# **DNSSEC ゾーン検証ツール調査報告**

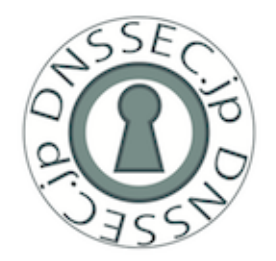

**平成 24 年 4 ⽉ DNSSEC ジャパン 運⽤技術 WG**

# **⽬次**

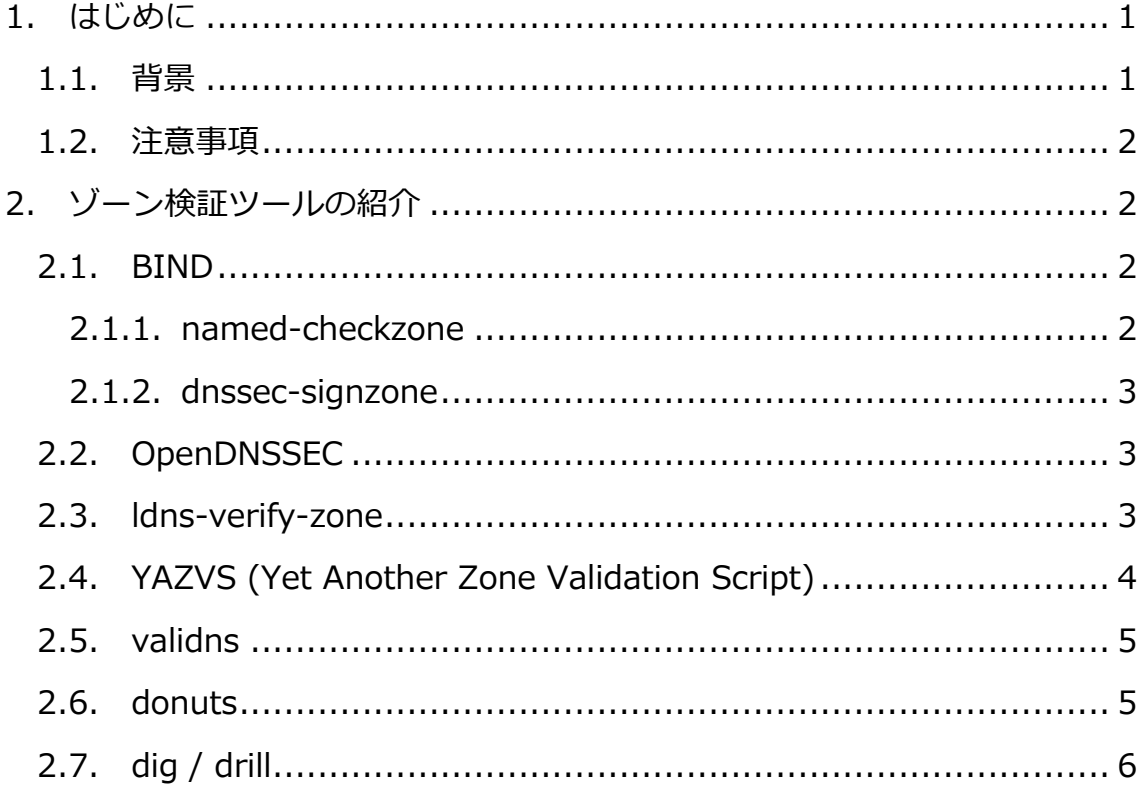

## **1. はじめに**

#### **1.1.背景**

DNSSEC は正しく鍵を管理して正しい手順で正しく署名していれば、基本的に 署名の有効期間内は検証に失敗することはないはずである。しかし、鍵と署名 の管理は煩雑であり、慣れていないと間違いが発⽣しやすい。また、過去には 正しい⼿順で署名したにもかかわらず、署名プログラムのバグにより検証でき ないゾーンを公開してしまった ccTLD の事例もあり、署名後のゾーンが正し く検証できるかどうかを公開前に事前テストすることは運用上有用だと考えら れる。しかし、DNSSEC 署名は人間が目視でチェックできるようなものではな いため、検証には正当性を機械的に判断できる⼿段が必要になる。DNSSEC ジャパン運⽤技術 WG では今回そのようなツールについて調査をおこなったの で、その成果を報告する。

なお、インターネット上に公開されているゾーンに対して、署名を正しく検証 できるかどうかをテストするネットワーク上のサービスもいくつか存在してい るが、公開前にチェックをおこなうという観点からこの報告では取り上げない。 そのようなサービスについては技術検証 WG より報告されている「DNSSEC ツール調査報告」の分類 D の項を参照されたい。

http://dnssec.jp/?p=489

## **1.2.注意事項**

#### 免責事項

本ドキュメントは保証されたものではない。下記 Web サイトの免責事項を 確認のうえ、本ドキュメントを使用して頂きたい。

http://dnssec.jp/?page\_id=16

● 問合せ先

本ドキュメントに関する改善点などのコメントは下記事務局まで連絡いた だきたい。

DNSSEC ジャパン事務局 <sec@dnssec.jp>

# **2. ゾーン検証ツールの紹介**

#### **2.1.BIND**

ISC BIND に付属するユーティリティにはゾーンファイルの検証に有⽤なもの が含まれている。

#### **2.1.1. named-checkzone**

⽂法チェックをおこなうツール。DNSSEC に特化したものではなく、検証でき ない署名があったとしても、文法的に間違っていなければ有効期間外の署名レ コードなどごく⼀部の例外を除いて警告を出したりはしないため、DNSSEC の テストという意味では⼒不⾜である。しかし、署名前のゾーンファイルに対す るチェックは強力なので、まず署名前のゾーンファイルに対して namedcheckzone でテストし、これで問題なければ署名をおこない、さらに後述する

ような検証ツールでテストしてからゾーンを反映させるという手順を踏むとよ いだろう。

#### **2.1.2. dnssec-signzone**

DNSSEC 署名をおこなうツールだが、実⾏時の引数に-a を加えると署名後に それが正しいかどうかの検証をおこなう。ただし、署名と検証を同じプログラ ムでおこなうので、両者でコードを共有している部分に万が⼀バグが存在して いると見逃す可能性もありうる点は注意が必要である。

#### **2.2.OpenDNSSEC**

OpenDNSSEC project による BSD ライセンスの DNSSEC 運用ツール。

http://www.opendnssec.org/

署名されたゾーンが正しく検証できるか内部的にチェックして、検証に成功し たゾーンだけを DNS サーバにロードさせるような仕組みを備えている。ただ し、近⽇リリースが予定されている OpenDNSSEC 1.4 からはこの検証機能が 廃⽌されることになっているので注意が必要である。

その他、OpenDNSSEC 以外の DNSSEC 運用ツールにも、同様にゾーンの検 証機能が具備されているものが多い。利用しようとするツールの機能を調べて おくとよいだろう。

### **2.3.ldns-verify-zone**

権威 DNS サーバ NSD や参照 DNS サーバ Unbound などで知られる NLNet Labs は DNS 関連のプログラムを C で開発する際に有用なライブラリ Idns も 提供している。

http://nlnetlabs.nl/projects/ldns/

このライブラリにはサンプルプログラム扱いながら DNS/DNSSEC 運用に役立 つユーティリティがいくつか含まれており、その中の ldns-verify-zone がゾー ンファイル内にある署名レコード(RRSIG)が DNSKEY レコードに記述されて いる公開鍵で正しく検証できるかどうか、不在証明(NSEC/NSEC3)が適切かど うかといったチェックをおこなう。

#### 実行例: > ldns-verify-zone example.jp.signed Checking: example.jp. Checking: ns1.example.jp. Checking: ns2.example.jp. Checking: mx.example.jp. Checking: www.example.jp. Zone is verified and complete

## **2.4.YAZVS (Yet Another Zone Validation Script)**

Verisign Labs による DNSSEC 署名されたゾーンファイルの検証ツール。 GPLv2 ライセンスの perl スクリプトで、ルートゾーンや arpa ゾーンは公開前 に実際にこのスクリプトを使って検証されているという。

http://yazvs.verisignlabs.com/

DNSKEY と RRSIG の対応が正しいかどうかといったゾーン内部で完結する署 名検証だけではなく、トラストアンカーとして上位 NS に登録されている DS レコードを指定することで、KSK と DS レコードが正しく対応しているかも確 認することができる。

実行例:

> yazvs.pl -a dsset-example.jp. example.jp.signed Crypto Validation of example.jp 1330625701 ---------------------------------------------------------------------- OK: Parsed 32 RRs from example.jp.signed OK: 1 trusted KSKs found OK: Apex DNSKEY RRset validated OK: 0 expiring RRSIGs found OK: 0 bad RRSIGs found OK: 15 good RRSIGs found Comparison to current zone ---------------------------------------------------------------------- OK: Received 32 RRs from 192.168.0.1 OK: Current serial 1330625701 DIFF: KSK 0 added, 0 removed, 1 unchanged DIFF: ZSK 0 added, 0 removed, 1 unchanged DIFF: RRSIG 0 added, 0 removed, 15 unchanged DIFF: DS 0 added, 0 removed, 1 unchanged

Validation for example.jp 1330625701 PASSED, 0 problems

## **2.5.validns**

Anton Berezin ⽒による BSD ライセンスのゾーンファイル検証ツール。

http://www.validns.net/

前述の YAZVS や ldns-verify-zone は DNSSEC の検証に特化したものだが、 この validns は未署名ゾーンの⽂法チェックもおこなうことも可能である。 named-checkzone に DNSSEC 検証の機能を追加したものと考えるといいだ ろう。

開発が始まってからまだ日が浅く、当 WG の調査では検証に一部問題があるこ とも確認されたが、バグレポート後の対応も早く、将来的には有望なツールに なると思われる。

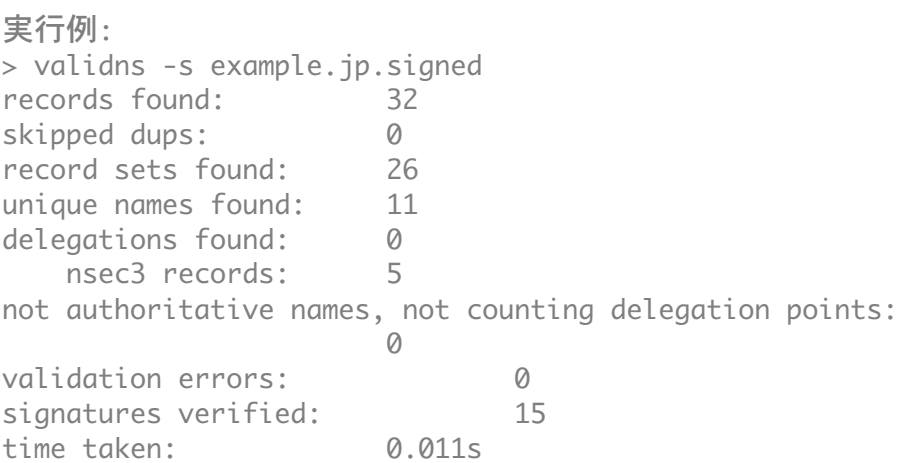

# **2.6.donuts**

SPARTA, Inc が提供している BSD ライセンスの DNSSEC 運用ツール群 DNSSEC-Tools に含まれるゾーン検証ツールで、単体での利用も可能である。

https://www.dnssec-tools.org/wiki/index.php/Donuts 検証ルールはプラグイン方式になっていて、どんなルールを用いて検証するか を⾃由に選択できる。⼤半は DNSSEC 関連のルールだが、DNSSEC 以外の検 証項目もいくつか含まれている。ドメインの委譲関係を調べて正しく親子間の 連携が取れているかチェックすることもできる。また、コマンドラインだけで なく GUI による利用も可能である。

#### 実行例:

```
>	donuts	-v	example.jp.signed	example.jp
--- loading rule file rules/check_nameservers.txt
    rules: MEMORIZE NS ADDRS DNS SERVERS MATCH DATA
--- loading rule file rules/dns.errors.txt
    				rules:	DNS_SOA_REQUIRED	MEMORIZE_NS_CNAME_RECORDS	DNS_NS_NO_CNAME
--- loading rule file rules/dnssec.rules.txt
    				rules:	DNSSEC_RRSIG_TTL_MATCH_ORGTTL	DNSSEC_MEMORIZE_NS_RECORDS	
DNSSEC_CHECK_IF_NSEC3	DNSSEC_MISSING_NSEC_RECORD	
DNSSEC_MISSING_RRSIG_RECORD	DNSSEC_RRSIG_NOT_SIGNING_RRSIG	
DNSSEC_RRSIG_FOR_NS_GLUE_RECORD	DNSSEC_NSEC_FOR_NS_GLUE_RECORD	
DNSSEC_RRSIG_SIGEXP	DNSSEC_NSEC_TTL	DNSSEC_NSEC3_TTL	
DNSSEC_DNSKEY_MUST_HAVE_SAME_NAME	DNSSEC_DNSKEY_PROTOCOL_MUST_BE_3	
DNSSEC_BOGUS_NS_MEMORIZE	DNSSEC_MISSING_RRSIG_RECORD	
DNSSEC_RRSIG_TTL_MUST_MATCH_RECORD	DNSSEC_MISSING_NSEC_RECORD	
DNSSEC_RRSIG_SIGNER_NAME_MATCHES	DNSSEC_NSEC_RRSEC_MUST_NOT_BE_ALONE	
DNSSEC_MEMORIZE_KEYS	DNSSEC_RRSIGS_VERIFY	DNSSEC_TWO_ZSKS	
DNSSEC_OPENSSL_KEY_ISSUES
--- loading rule file rules/nsec_check.rules.txt
    				rules:	DNSSEC_NSEC_MEMORIZE	DNSSEC_NSEC3_MEMORIZE	
DNSSEC_NSEC3_CHECK	DNSSEC_NSEC_CHECK
--- loading rule file rules/parent_child.rules.txt
    				rules:	DNS_MULTIPLE_NS	DNSSEC_SUB_NOT_SECURE	
DNSSEC_DNSKEY_PARENT_HAS_VALID_DS	DNSSEC_DS_CHILD_HAS_MATCHING_DNSKEY
--- loading rule file rules/recommendations.rules.txt
    				rules:	DNS_REASONABLE_TTLS	DNS_NO_DOMAIN_MX_RECORDS
--- Analyzing individual records in example.jp.signed
--- Analyzing records for each name in example.jp.signed results on
testing example.jp:
  rules considered: 38
  rules tested: 25
  records analyzed: 32
  names analyzed: 10
  errors found: 0
```
## **2.7.dig / drill**

dig や drill などの DNS 問い合わせをおこなうツールを使って、ゾーン全体で はなくレコード単位での DNSSEC 検証が可能である。

ただし、この方法で一般に公開する前にチェックするには、隠れマスター (hidden master; NS レコードに指定されない DNS サーバ)に署名済みゾーン を置いてテストする必要があり、サーバ構成についても十分に検討しておかな ければならない。

以上